## **Printing Ballots for Responded Pool Members**

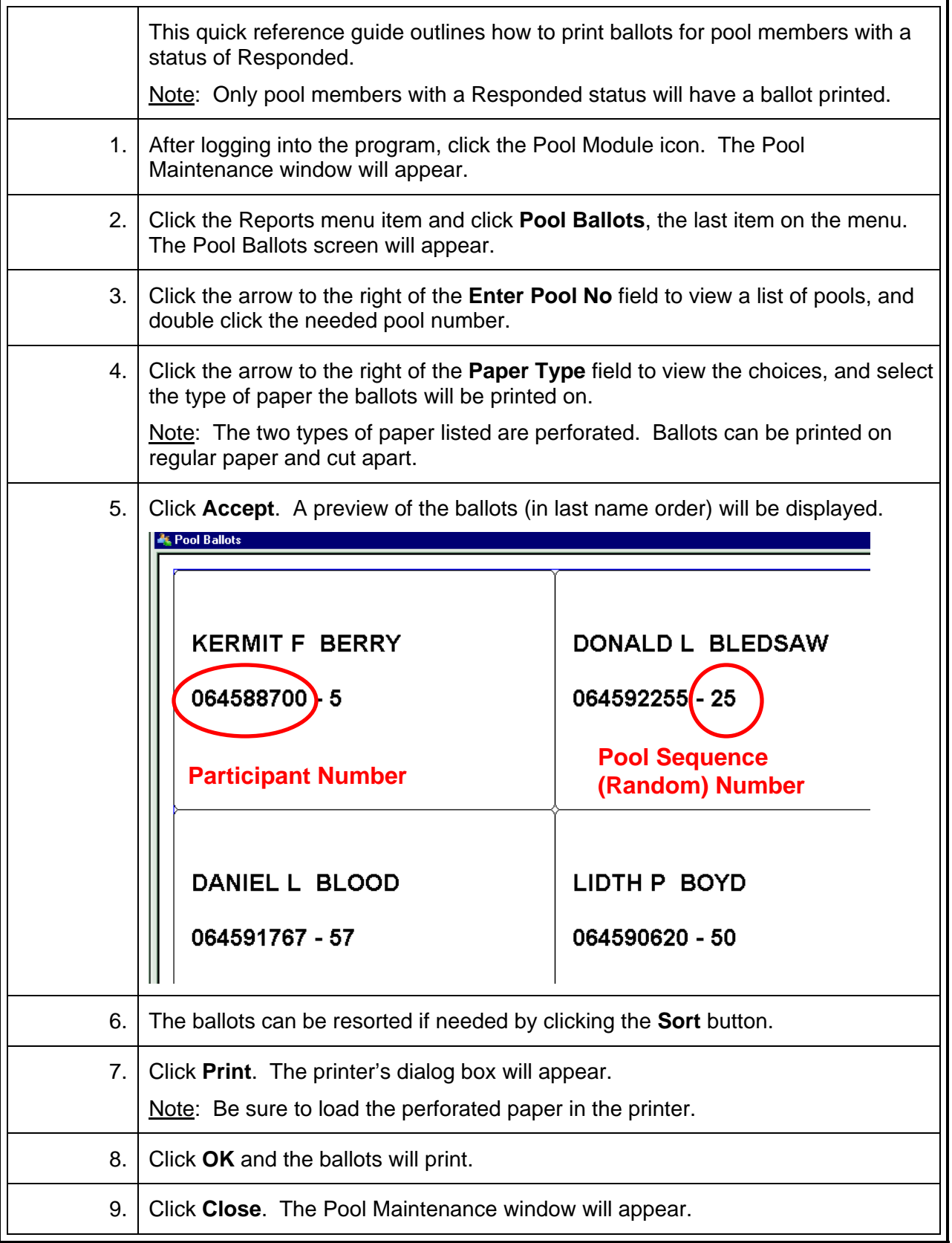